## Joomla 2.5 Create A New Templates >>>CLICK HERE<<<

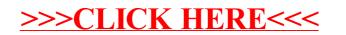